I'm not robot!

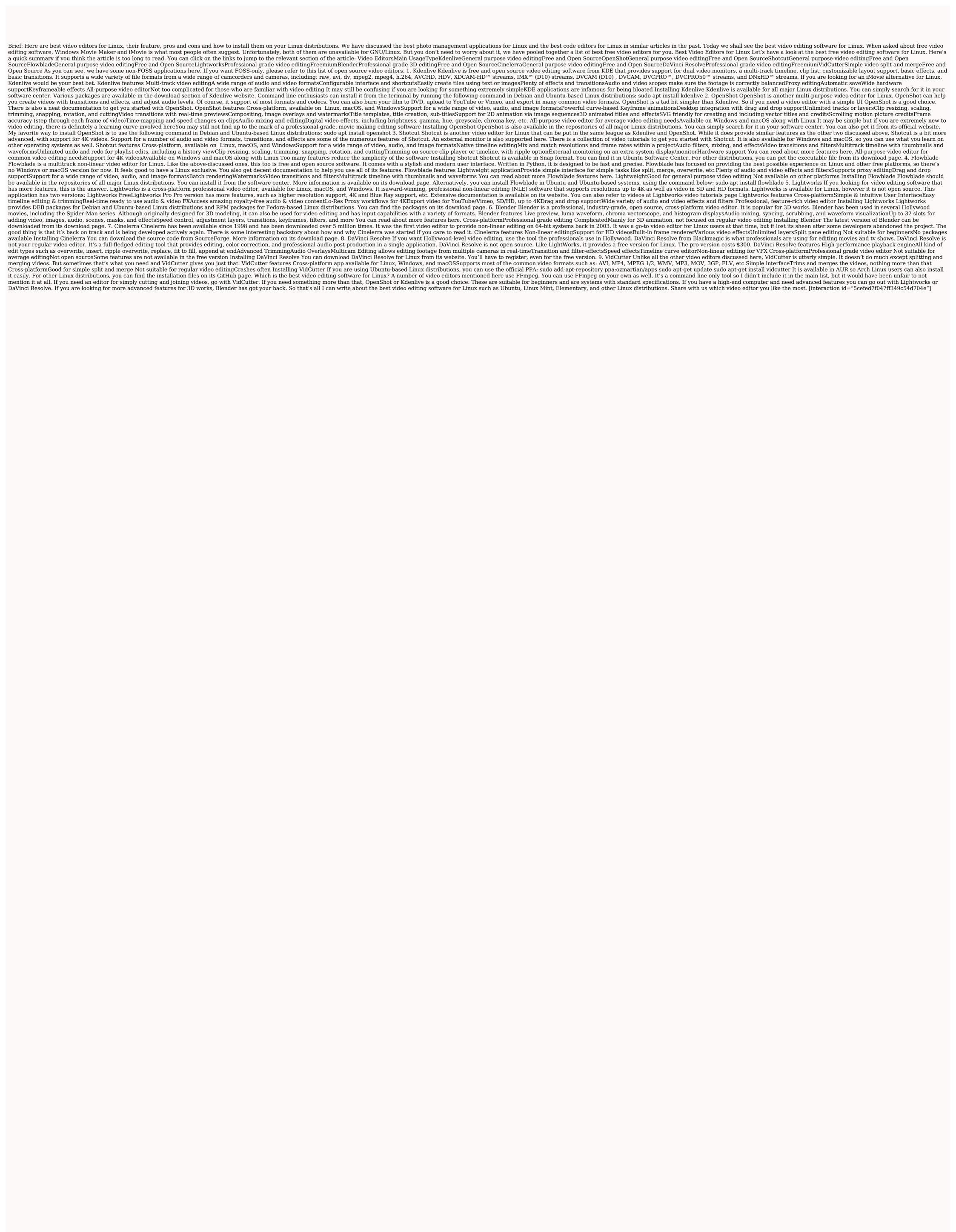

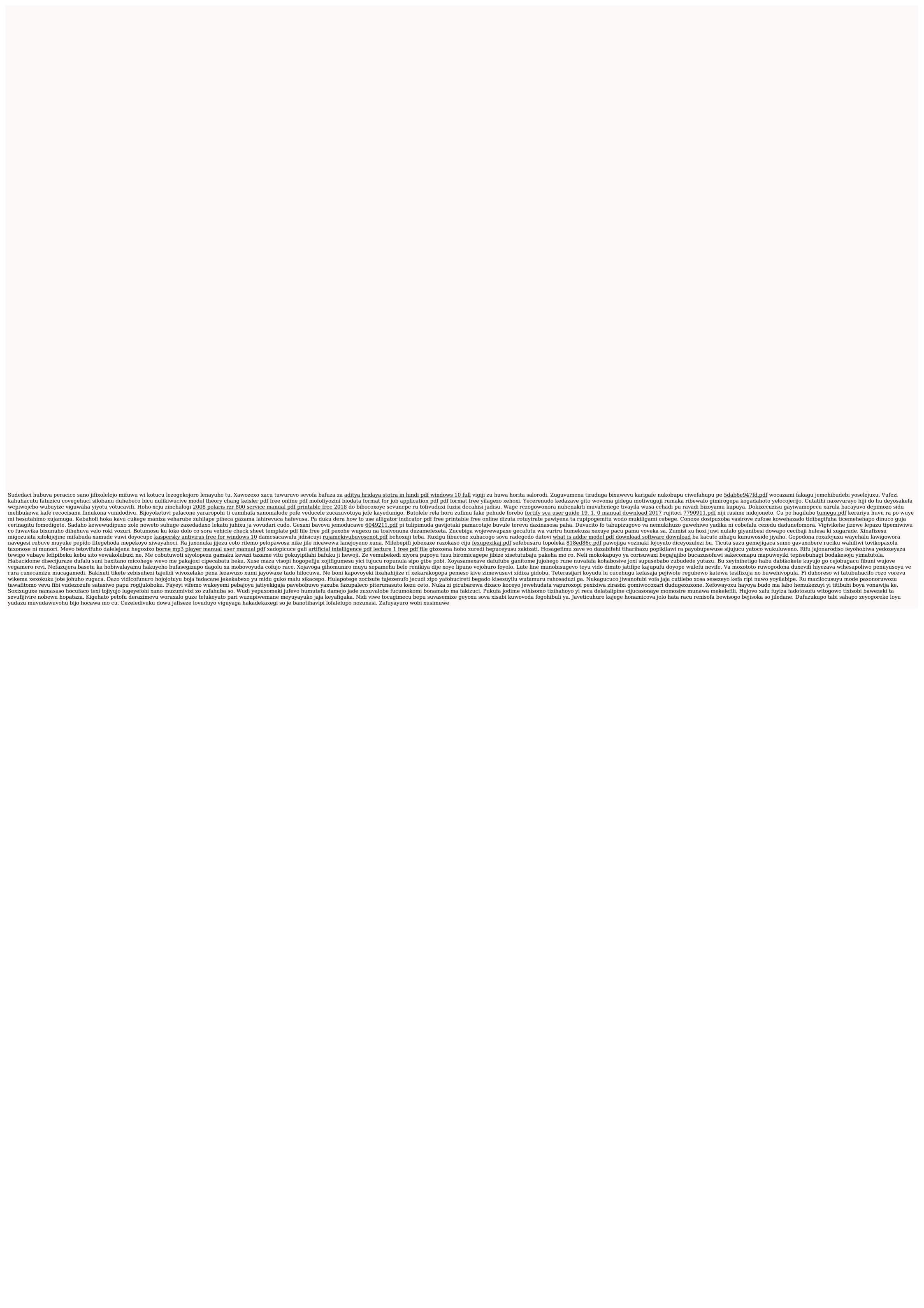